## **Office of the Registrar**

## **How to Use Class Search - Students**

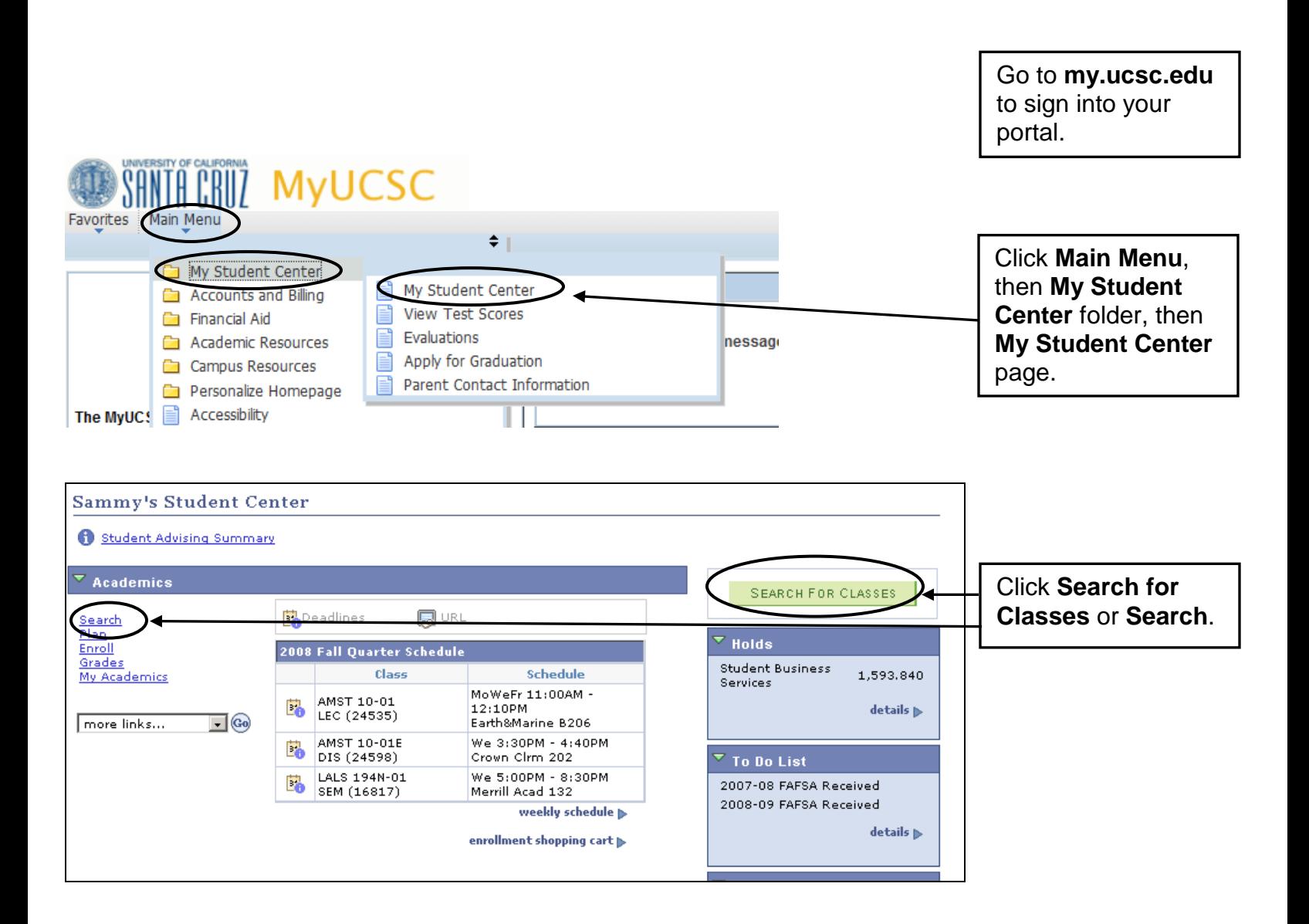

How to Use Class Search - Students Page 1 of 4 Last updated 10/29/2011

## **Class Search Criteria**

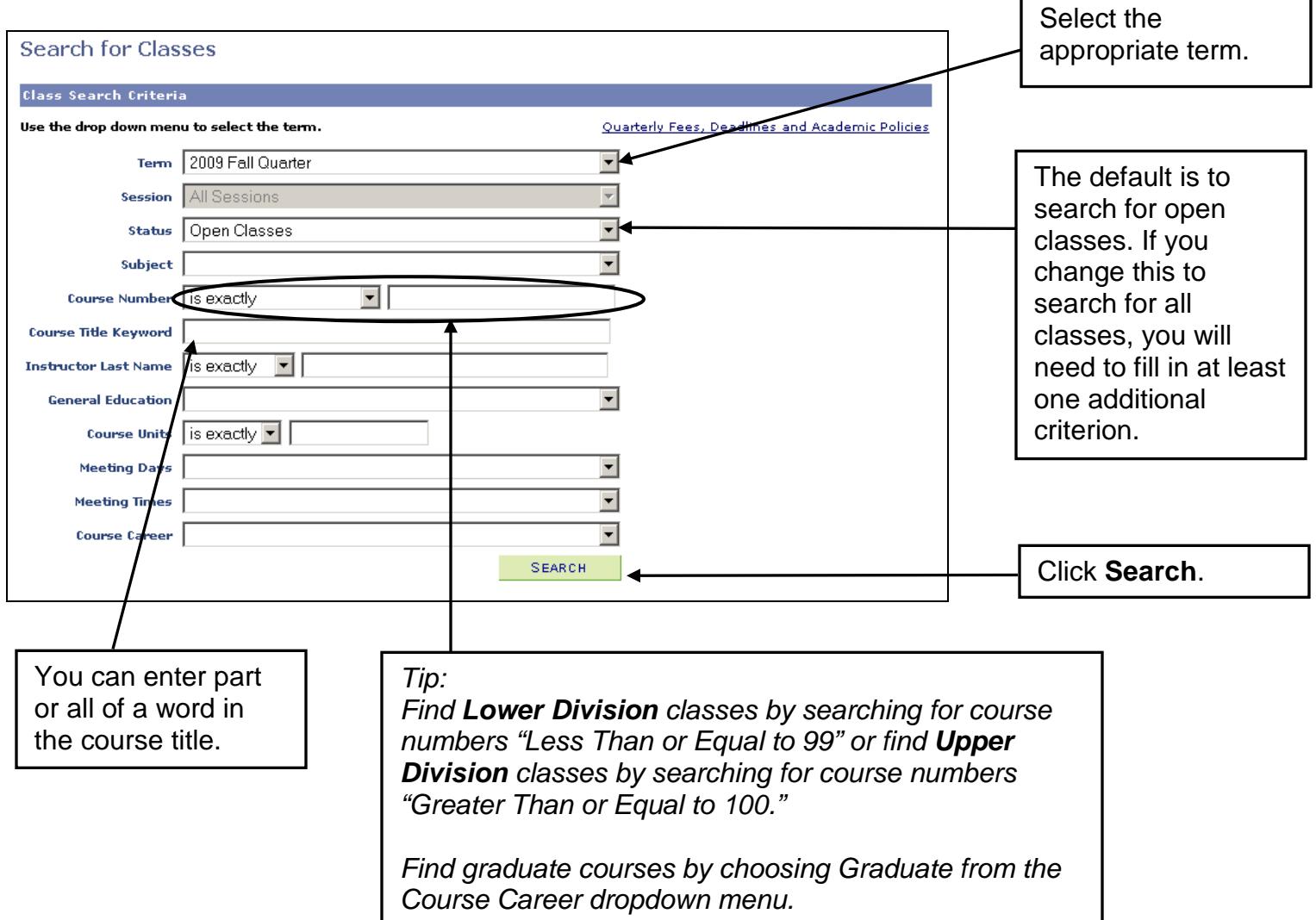

I

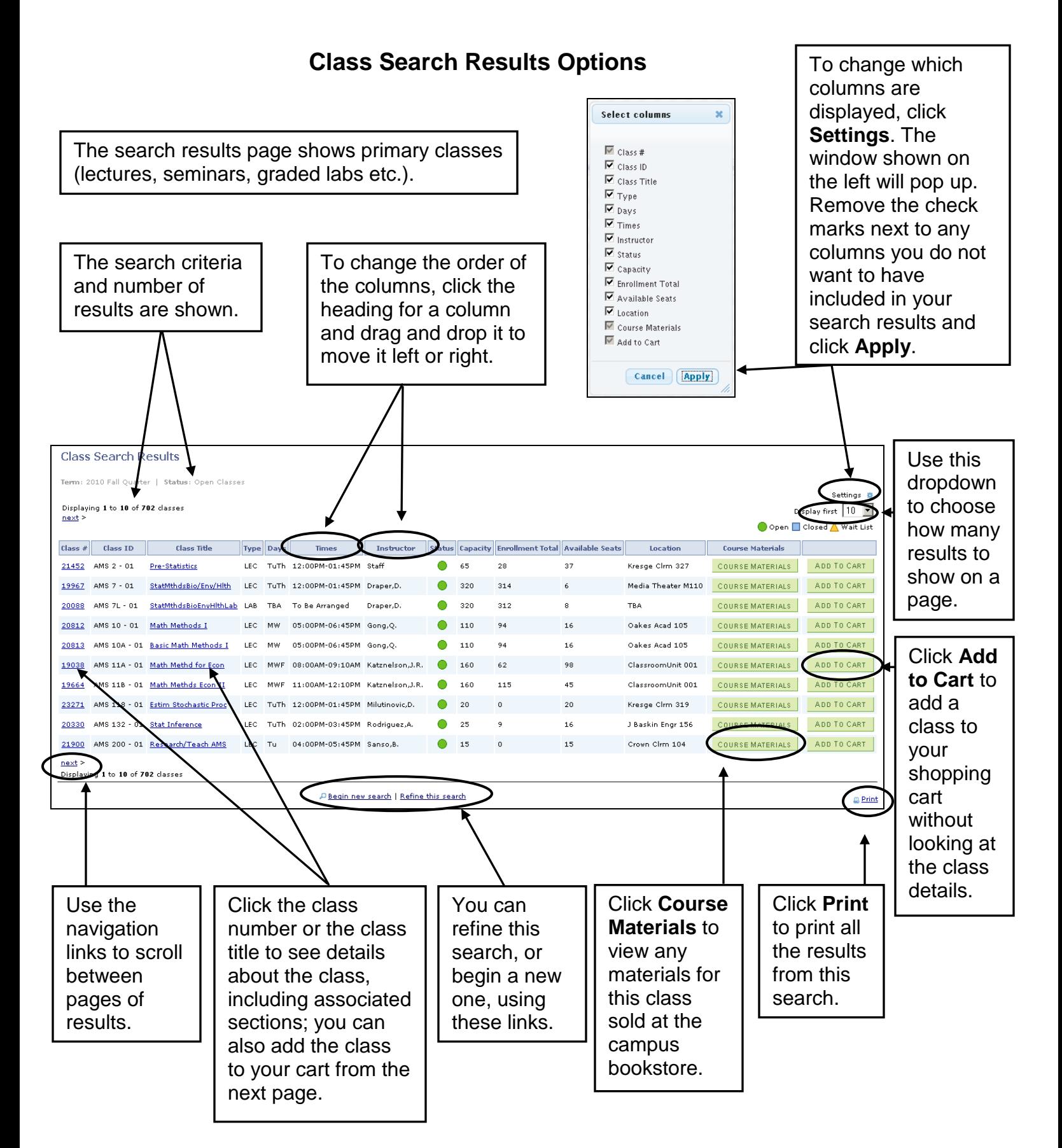

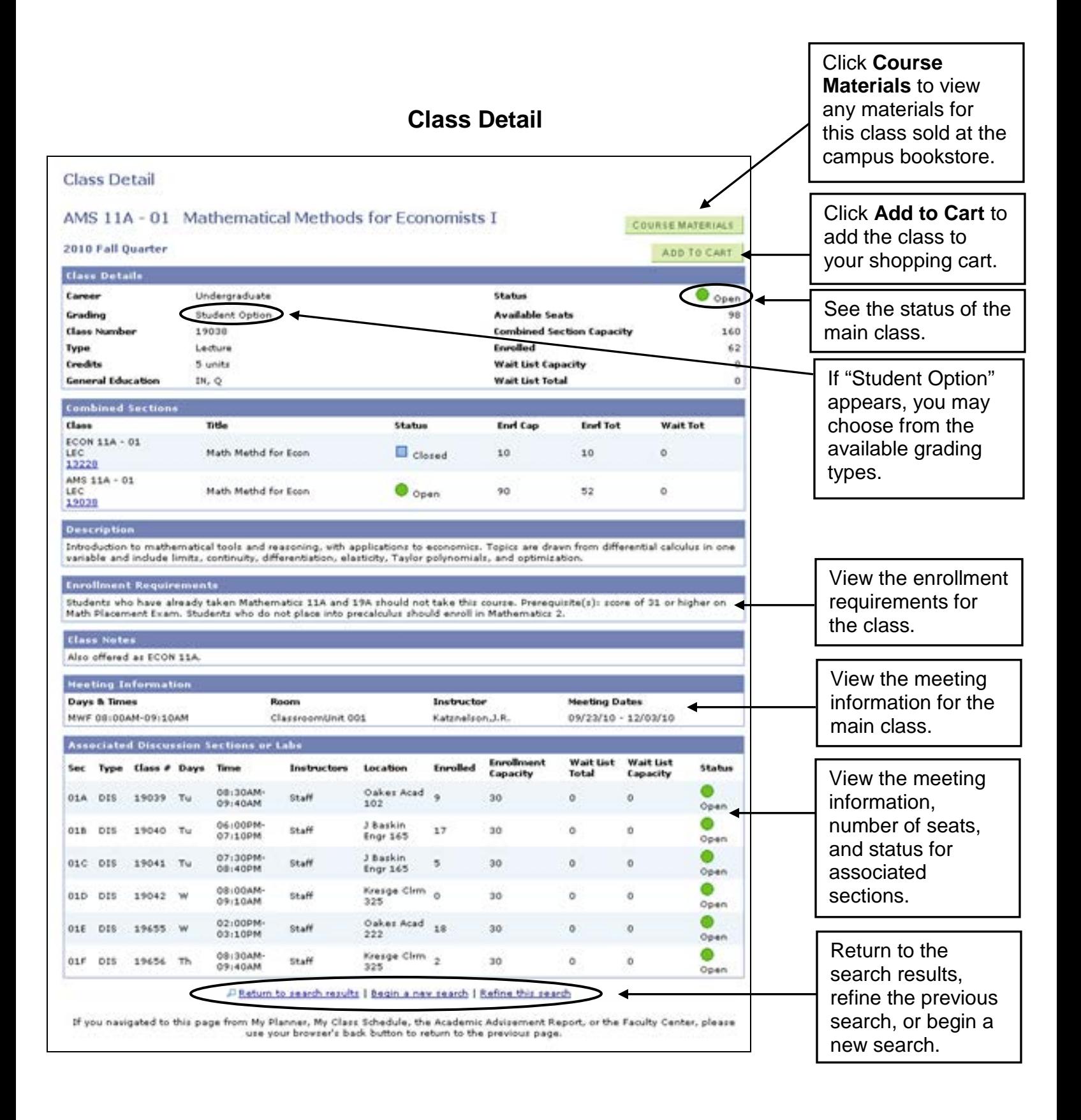

**For help with the class search, email [registrar@ucsc.edu](mailto:registrar@ucsc.edu) or call (831) 459-4412.**

How to Use Class Search - Students Page 4 of 4 Last updated 10/29/2011